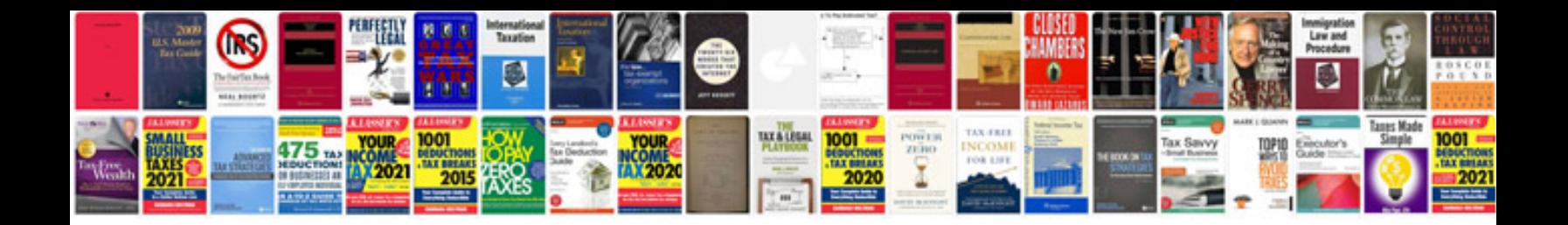

**Brc audit checklist**

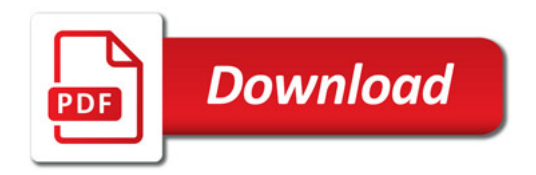

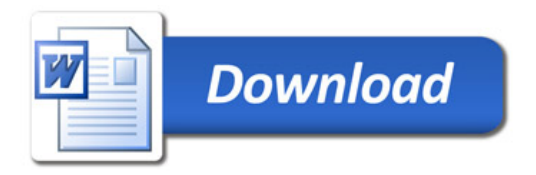